#### Website protection

#### Convert source of a page to a humanunreadable code

LEARNING **CliZ Ware** 

#### Different approaches

- Using HTML
- Using Javascript
	- Using hexadecimal values
	- Using "escape/unescape"
	- Using an algorithm

# **Using HTML only**

In HTML, all symbols can be expressed using  $\bullet$ ASCII.

 $E.g.$  $- 'a' = 84/97;$ 

```
function encToASCII( text)
╉
    var newText="";
    for (var i=0; i < \text{text.length}; i++)╉
         newText += "&#" + <math>text{.charCodeAt}(i)</math>ł
    return newText;
┠
```
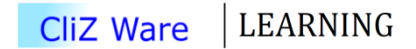

## Using Javascript

- Using hexadecimal values
- Using "escape/unescape"
- Using an algorithm

#### 1. Converting text into hexadec.

```
• Convert into hexadecimal.
        function encToHex( text)
            var newText="";
            for \overline{(var i=0; i \leftarrow text.length; i++)}newText += "%" + decimalToHex(\text{text.charCodeAt}(i));return newText;
        function decimalToHex( num)
            return num.toString(16);
```
• 'Hello World!'= '%48%65%6c%6c%6f%20%57%6f%72%6c%64%  $21'$ 

#### 1. Display text in hexadec.

• Display the hexadecimal values using **unescape**

```
<script type="text/javascript">
document.write(unescape("%48%65%6c%6c%6f%20%57%6f%72%6c%64%21"));
\langle/script\rangle
```
## 2. Using escape/unescape

- Convert text into url friendly string using **escape** document.write(escape("Hello World!"));
- Result: Hello World = Hello%20World%21

• Convert it back using **unescape**document.write(unescape("Hello%20World%21"));

• In this algorithm we are using **XOR** cipher.

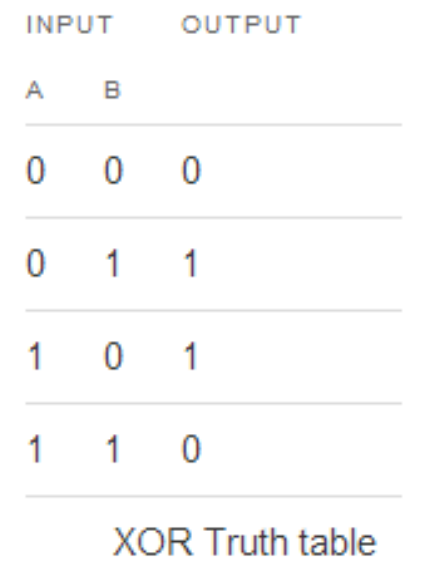

- $\cdot$  5 xor 6 = 3
- $\cdot$  5 xor 3 = 6
- $\cdot$  3 xor 6 = 5
- Given two numbers, we will always get third.

• To either encrypt or decrypt, use the same method

```
function en doc(t, k)╉
    var a;
    var b;
    var r=new Array();
    for (var i=0; i i i length; i++)
    ╉
        a=t.charCodeAt(i);b=k.charAt(i%k.length);
        a^{\wedge} = b;
        r[i]=String.fromCharCode(a);
    return r.join("");
}
```
**NOTE:** There is a big difference between the HTML Only encryption and JavaScript encryption. For example, if you encrypt your whole page with HTML Only encryption, including "tags", the result in the web-browser will be the source of the page. Encoding '<p>Hi</p>" will result "<p>Hi</p>". However, by using JavaScript, the result will be executed, as a normal page would. Encoding "<p>Hi</p>" will result "Hi".

- See this code in action:
	- http://editor.clizware.net/?id=6

#### Thank you

• This presentation is based on an article written by Artem Los.

- See the article
	- <http://blog.clizware.net/all/329>